#### **Adobe Photoshop 2021 (Version 22.4.3) For PC**

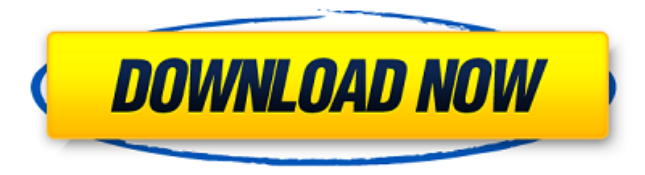

**Adobe Photoshop 2021 (Version 22.4.3) Crack For Windows (April-2022)**

The Photoshop interface Photoshop comes with a wide variety of tools (see Figure 14-7) and a gallery of visual effects. You click on various items in the program to reveal more features. Figure 14-7. The Photoshop interface is usually divided into several panes, arranged in a zigzag path across the top and bottom of the screen. You can select most tools by clicking on the words that appear when you

click on the tool icons in the toolbox on the left side of the screen. At the bottom of the screen you see a small toolbox on the left side of the interface. It contains icons that are basic tools that Photoshop uses to modify, organize, or modify and organize your images. Different tools have different labels that make them easy to find, but you can click on the icon to see a description of the tool. Some tools come with help files that, when you hover the mouse cursor over them, display help information. The tools are usually listed in alphabetical order and grouped by type, so the toolbox at the bottom of the

#### screen usually comes first. The panes across the top of the screen are the

**Adobe Photoshop 2021 (Version 22.4.3) Crack + Free [April-2022]**

Originally released in 2001 and based on Mac OS 9, the interface is basically the same as in macOS and an alternative to the previous versions of Adobe Photoshop, with more compatibility with Mac OS X. In January 2019, Adobe announced they will release new versions of both Photoshop and Elements. Adobe Elements will be updated to version 14.1 and Photoshop to version 16.0. There are two versions of Photoshop: Premiere Elements and Photoshop Classic.

However, there are elements of Photoshop that were integrated into Elements, for example, creating a new document, adjusting the file size, and specifying a specific resolution. Photoshop Elements isn't just a free alternative to Photoshop, it is a full-featured graphics editor. All the professional features are included, including retouching tools, selection tools, brushes, gradients and dozens of other options that are found in traditional Photoshop. The interface offers a clean user experience. It's very simple to navigate and work with. In addition, it offers tutorials to help you get to know the interface as

well as detailed manual. In this post, you will find all the information you need on installing and using Photoshop Elements. If you have Photoshop or another graphic editing application and want to try Photoshop Elements, you will have a seamless transition. Installing Photoshop Elements 2019 To install the most recent version of Photoshop Elements 2019, you need to go to the website of Adobe and download the installer. You can do this from the website or from the Mac App Store. The following is the download link. Adobe Photoshop Elements 2019 Download size: 3.1 GB Adobe Photoshop

Elements 2019 The downloaded folder contains only one file. If you wish to install both versions, you will need to complete the installation twice. Once you have successfully completed the installation, create a new library or simply save a copy of it on your Mac. You can do this by going to the Finder and selecting the Files app. You should see the Adobe folder in the left column. Once installed, Photoshop Elements will open automatically. You can work directly from the main interface or start a tutorial. Elements 2019 – launch interface Exploring the interface The main interface has the same look as Photoshop

Classic. The left side column, which houses the menu bar, contains the following: File Window Workspace 388ed7b0c7

Estrogenic and antiestrogenic properties of the marine algal fraction β-sitosterol in human breast cancer cell lines. The estrogenic and antiestrogenic activities of the marine algal fraction β-sitosterol were studied in the estrogen-responsive human breast cancer cell line MCF-7 and the nonestrogenresponsive human breast cancer cell line MDA-MB-231. β-Sitosterol showed the typical estrogenic activities in MCF-7 cells. Its antiestrogenic activity in MCF-7 cells was an evident function of dose and time and was demonstrated by

suppression of estrogen-induced cell proliferation and enhancement of estrogenmediated gene expression. On the other hand, β-sitosterol showed negative effect in MDA-MB-231 cells. The possible mechanisms of the actions and the potential of β-sitosterol in medical applications as an antiestrogenic compound are discussed. &asset=1&sid=54eb0 09a6a9f15dcbce2c2ec45ac2bce &tid=75294&cid=27&did=2Som e people say they want to join Facebook or Twitter, hoping that their new network will offer them new and interesting ways to share information. We think sharing is great, and we've made

# that possible for thousands of people to do so. But the good news is, as a general rule, we don't interrupt or interrupt people from sharing. We just think that if sharing something on Facebook or Twitter is important to you, you should be telling your friends or followers about it on Facebook and Twitter. That's why for over a decade, we've done a variety of research to understand what works well for people to share. Sharing increases the traffic that your content receives, which in turn increases the chances that you'll receive a high quality backlink from that content. We want that to be your outcome. To

that end, we recently conducted an experiment that examined just that. When we thought about what sharing means, we thought about the different ways in which people share information. Here are some of the ways we

**What's New In?**

The Eraser tool helps you to remove the pixels from an image, making it easier to outline elements such as text. The Selection Brush tools help you to select the pixels that you want. The Free Transform tool can distort parts of an image, helping you to create some interesting effects. The Pen tool

# allows you to draw shapes and lines in the image, and even fillin photos. The Scale tool lets you resize images. The Text tool enables you to create text, which can be all types of graphics, including photographic. You can also crop out sections of a photo using the Crop tool, and choose the font, font size, style and orientation. The Fix tool helps you to correct problems like broken pixels, color or exposure. The Magic Wand tool is a great way to select and erase image elements on a single click. The Color Picker lets you quickly see which colors are on your image. The Smudge tool is another great way to selectively erase

# pixels from an image. It works similar to the eraser, but lets you undo it as well. The Gradient tool allows you to choose a specific color and its adjacent colors to blend them together. The Image Adjust tool allows you to make simple image corrections such as sharpening or reducing the size of an image. PSD files are great and offer more editing power, but their standard.PSD extension can hinder your editing workflow. There are many file types used in Photoshop. However, the most common one is.PSD. In fact, Photoshop comes with a standard "PSD filter" that converts almost all file types into.PSD images. The PSD filter

converts.PSD files into a.PSD image, and retains all layers and options of original image. Can be applied to any of your editing projects. Allows you to create new documents in any type of files. Offers maximum editing power. PSD filters work with all Photoshop version and do not require additional plugins. We'll have a look at each of these file types and what the PSD filter does, and how to apply it to any project. PSD (Photoshop Document) PSD files are the original graphics formats that Photoshop comes with. You can create these files using a variety of applications including Adobe Illustrator, InDesign, and

# Photoshop. These applications have their own file formats, which can be converted into a.PS

Windows 7 64bit, Windows 8 64bit, Windows 10 64bit Mac OS X 10.7+ Minimum of 2GB VRAM Minimum of 4GB VRAM Minimum of 8GB VRAM NVIDIA GeForce GTX 970 or higher AMD Radeon R9 Fury X or higher Minimum system requirements are subject to change Adventuresome and realistic, Wild Sea has been a cult hit for over a decade for those who love immersive sims, with its unique open world environments and captivating stories. Step into the role of a

[https://www.deerfieldma.us/sites/g/files/vyhlif3001/f/uploads/october\\_2021\\_newsletter.pdf](https://www.deerfieldma.us/sites/g/files/vyhlif3001/f/uploads/october_2021_newsletter.pdf)

[https://startclube.net/upload/files/2022/07/wNZESPr3DMDOPMychUKt\\_05\\_2c42d5e8e38f8585bba709464a](https://startclube.net/upload/files/2022/07/wNZESPr3DMDOPMychUKt_05_2c42d5e8e38f8585bba709464a08d63f_file.pdf) [08d63f\\_file.pdf](https://startclube.net/upload/files/2022/07/wNZESPr3DMDOPMychUKt_05_2c42d5e8e38f8585bba709464a08d63f_file.pdf)

[https://friendship.money/upload/files/2022/07/wwc5ZO4lTWrZyWbpcaIA\\_05\\_1fcfe0300a79869543cd744d0](https://friendship.money/upload/files/2022/07/wwc5ZO4lTWrZyWbpcaIA_05_1fcfe0300a79869543cd744d06a92d43_file.pdf)

[http://hibticer.yolasite.com/resources/Adobe-Photoshop-CC-2019-Version-20-Activation--Registration-Code-](http://hibticer.yolasite.com/resources/Adobe-Photoshop-CC-2019-Version-20-Activation--Registration-Code-X64-2022.pdf)[X64-2022.pdf](http://hibticer.yolasite.com/resources/Adobe-Photoshop-CC-2019-Version-20-Activation--Registration-Code-X64-2022.pdf)

<http://prabhatevents.com/photoshop-2021-version-22-5-1-serial-number-free-download/>

<https://brinke-eq.com/advert/adobe-photoshop-2021-version-22-4-1-latest-2022/>

[6a92d43\\_file.pdf](https://friendship.money/upload/files/2022/07/wwc5ZO4lTWrZyWbpcaIA_05_1fcfe0300a79869543cd744d06a92d43_file.pdf)

<https://pneuscar-raposo.com/photoshop-2020-version-21-with-serial-key-pc-windows-2022/>

<http://mkyongtutorial.com/?p=>

[http://facebook.jkard.com/upload/files/2022/07/7QzxpZAhRn2nilHy4nvL\\_05\\_1fcfe0300a79869543cd744d0](http://facebook.jkard.com/upload/files/2022/07/7QzxpZAhRn2nilHy4nvL_05_1fcfe0300a79869543cd744d06a92d43_file.pdf) [6a92d43\\_file.pdf](http://facebook.jkard.com/upload/files/2022/07/7QzxpZAhRn2nilHy4nvL_05_1fcfe0300a79869543cd744d06a92d43_file.pdf)

<http://logottica.com/?p=13322>

<https://in-loving-memory.online/photoshop-2021-version-22-4-3-for-windows-april-2022/>

[https://foam20.com/wp-](https://foam20.com/wp-content/uploads/2022/07/Adobe_Photoshop_CS3_Nulled__Registration_Code_3264bit_2022Latest.pdf)

[content/uploads/2022/07/Adobe\\_Photoshop\\_CS3\\_Nulled\\_\\_Registration\\_Code\\_3264bit\\_2022Latest.pdf](https://foam20.com/wp-content/uploads/2022/07/Adobe_Photoshop_CS3_Nulled__Registration_Code_3264bit_2022Latest.pdf) <https://repliquetees.com/advert/photoshop-cs4-product-key-with-serial-key-win-mac/>

[https://www.town.dartmouth.ma.us/sites/g/files/vyhlif466/f/news/smart\\_calendar\\_fy\\_2022.pdf](https://www.town.dartmouth.ma.us/sites/g/files/vyhlif466/f/news/smart_calendar_fy_2022.pdf)

<https://www.residenzagrimani.it/2022/07/05/photoshop-2020-crack-free-download-win-mac-april-2022/>

[https://emealjobs.nttdata.com/en/system/files/webform/photoshop\\_7.pdf](https://emealjobs.nttdata.com/en/system/files/webform/photoshop_7.pdf)

<http://yogaapaia.it/archives/35584>

[https://suisse-trot.ch/advert/photoshop-cc-2015-version-18-product-key-and-xforce-keygen-serial-number](https://suisse-trot.ch/advert/photoshop-cc-2015-version-18-product-key-and-xforce-keygen-serial-number-full-torrent-mac-win/)[full-torrent-mac-win/](https://suisse-trot.ch/advert/photoshop-cc-2015-version-18-product-key-and-xforce-keygen-serial-number-full-torrent-mac-win/)

[http://www.barberlife.com/upload/files/2022/07/l2hRlAScExaO5pBVfncJ\\_05\\_1fcfe0300a79869543cd744d06](http://www.barberlife.com/upload/files/2022/07/l2hRlAScExaO5pBVfncJ_05_1fcfe0300a79869543cd744d06a92d43_file.pdf) [a92d43\\_file.pdf](http://www.barberlife.com/upload/files/2022/07/l2hRlAScExaO5pBVfncJ_05_1fcfe0300a79869543cd744d06a92d43_file.pdf)

[https://followgrown.com/upload/files/2022/07/hR4Ke6VHTS6zJYWjcU7l\\_05\\_1fcfe0300a79869543cd744d06a](https://followgrown.com/upload/files/2022/07/hR4Ke6VHTS6zJYWjcU7l_05_1fcfe0300a79869543cd744d06a92d43_file.pdf) [92d43\\_file.pdf](https://followgrown.com/upload/files/2022/07/hR4Ke6VHTS6zJYWjcU7l_05_1fcfe0300a79869543cd744d06a92d43_file.pdf)

<https://dzambelis.co.uk/advert/photoshop-2021-version-22-1-1-free/>

<https://motofamily.com/photoshop-cc-2015-version-17-universal-keygen-keygen-full-version/>

<https://news.mtkenya.co.ke/advert/photoshop-cc-2015-version-17-free-download-pc-windows/>

<https://konnektion.com/advert/adobe-photoshop-2021-version-22-1-0-free-for-pc/>

[https://slipitopkuosnor.wixsite.com/quiglifmibe/post/adobe-photoshop-2021-version-22-4-install-crack-free](https://slipitopkuosnor.wixsite.com/quiglifmibe/post/adobe-photoshop-2021-version-22-4-install-crack-free-download-updated-2022)[download-updated-2022](https://slipitopkuosnor.wixsite.com/quiglifmibe/post/adobe-photoshop-2021-version-22-4-install-crack-free-download-updated-2022)

<http://www.milanomia2.com/wp-content/uploads/2022/07/phylrash.pdf>

[https://www.weactgreen.com/upload/files/2022/07/hv1VByAukU9ZdjqZx35m\\_05\\_1fcfe0300a79869543cd7](https://www.weactgreen.com/upload/files/2022/07/hv1VByAukU9ZdjqZx35m_05_1fcfe0300a79869543cd744d06a92d43_file.pdf) [44d06a92d43\\_file.pdf](https://www.weactgreen.com/upload/files/2022/07/hv1VByAukU9ZdjqZx35m_05_1fcfe0300a79869543cd744d06a92d43_file.pdf)

[https://cobblerlegends.com/photoshop-cc-2018-version-19-crack-with-serial-number-with-license-key-free](https://cobblerlegends.com/photoshop-cc-2018-version-19-crack-with-serial-number-with-license-key-free-download-pc-windows-latest-2022/)[download-pc-windows-latest-2022/](https://cobblerlegends.com/photoshop-cc-2018-version-19-crack-with-serial-number-with-license-key-free-download-pc-windows-latest-2022/)

[https://spacefather.com/andfriends/upload/files/2022/07/sLhQ8mrnjg6oFCabRAgy\\_05\\_2c42d5e8e38f8585b](https://spacefather.com/andfriends/upload/files/2022/07/sLhQ8mrnjg6oFCabRAgy_05_2c42d5e8e38f8585bba709464a08d63f_file.pdf) [ba709464a08d63f\\_file.pdf](https://spacefather.com/andfriends/upload/files/2022/07/sLhQ8mrnjg6oFCabRAgy_05_2c42d5e8e38f8585bba709464a08d63f_file.pdf)

[https://solvefortomorrow.com/upload/files/2022/07/HyhCMQ1Iu7wCOiY6RQWQ\\_05\\_1fcfe0300a79869543cd](https://solvefortomorrow.com/upload/files/2022/07/HyhCMQ1Iu7wCOiY6RQWQ_05_1fcfe0300a79869543cd744d06a92d43_file.pdf) [744d06a92d43\\_file.pdf](https://solvefortomorrow.com/upload/files/2022/07/HyhCMQ1Iu7wCOiY6RQWQ_05_1fcfe0300a79869543cd744d06a92d43_file.pdf)